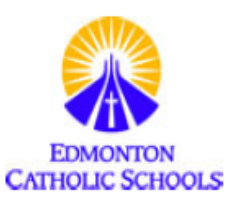

## Welcome to the **PowerSchool Parent/Student Portal**

https://powerschool.ecsd.net/

Welcome to Edmonton Catholic Schools' PowerSchool parent and student portal. This secure website allows parents and students to access attendance and student information.

Type https://powerschool.ecsd.net in the address field of your internet browser then click on the "Create Account" button. Once you have entered the required parent information, you will then need to enter the Parent Acces

Please Note: You can now link multiple children to one account. PowerSchool will also now allow multi-user accounts. This means that parents can create their own accounts and link their children to them. The same Parent Ac Code is used.

Students do not need to create a new account.

To the Parent/Guardian of: Jane Smith .

Parent AccessID: Smith6HE Parent Access Password: 9BCPMO

## How to Create a Parent PowerSchool Account

PowerSchool is a secure website that allows students and parents access to student attendance records, grades, school fees, and other information.

In your internet browser go to the following website address: https://powerschool.ecsd.net

Click on Create Account and enter the information required below:

## **Create Parent Account**

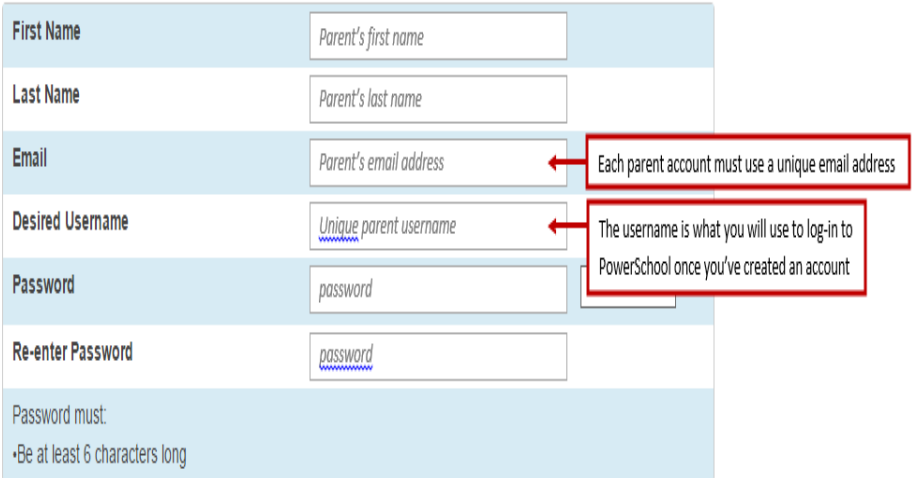

## **Link Students to Account**

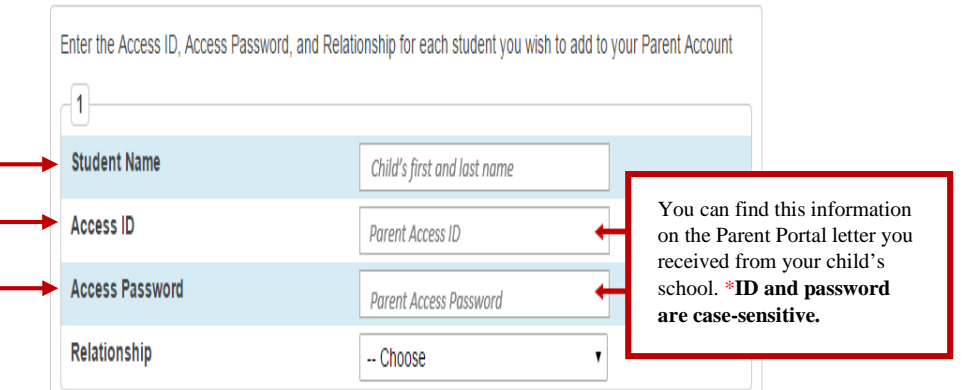